## **Card Manipulation Related APIs Reference**

Any kinds of smart card could be used by MC998 handheld smart card reader. New card support can be added upon request.

Please send your request to our technical support man at **techsupport@magcard.com**.

1 Current Card Types Supported Memory Card: ATMEL AT24C01 ATMEL AT24C16 ATMEL AT24C64 ATMEL AT24C256 ATMEL AT45D series Secure Memory Card: ATMEL AT88SC102 ATMEL AT88SC153 ATMEL AT88SC1608 INFINEON SLE4428 INFINEON SLE4442 Microcontroller Card: ALL microcontroller cards with T=0 and T=1 protocols

2 General Steps for Memory & Secure Memory Card Manipulation

 For the historical reasons, there're two different ways to do the MC998 card interface initiation and cleanup.

I The card manipulation procedure described as below is often used when user will only work on the main card interface:

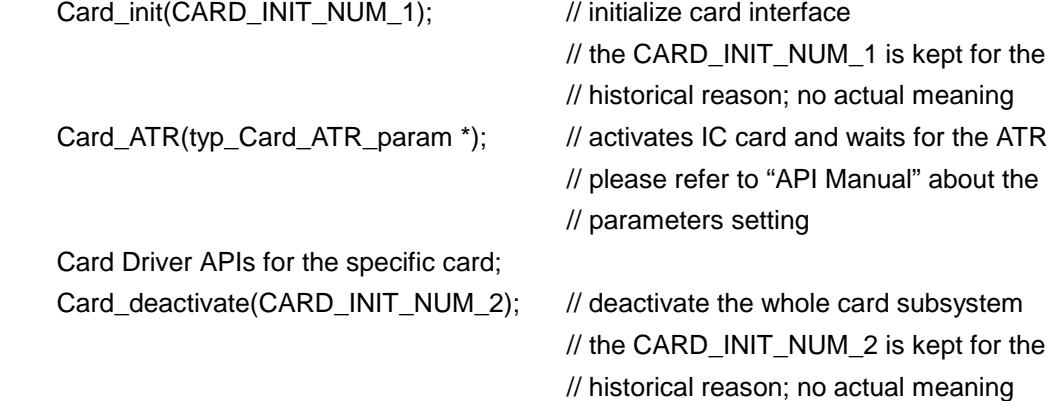

Sample code for card manipulation (Based on  $I^2C$  card)

{

 typ\_Card\_ATR\_param stru\_cardInfo; char atrBuffer[32];

```
stru_cardInfo.card_num = 2; // outside socket is #2 // inside socket is #0 
stru_cardInfo.card_type_async = 0; // 0 stands for synchronous card
                                      // 1 stands for asynchronous card 
 stru_cardInfo.ATR_buff = atrBuffer; 
 Card_ATR(&stru_cardInfo); 
Read_IIC_Page32(0x00, dataSize, dataBuffer); 
Write_IIC_Page32(0x00, dataSize, data);
Card_deactivate(CARD_INIT_NUM_2);
```
 II The card manipulation procedure described as below is often used when user will work on both the main card interface and SAM interface. In this case, you can control the main card interface or SAM interface individually:

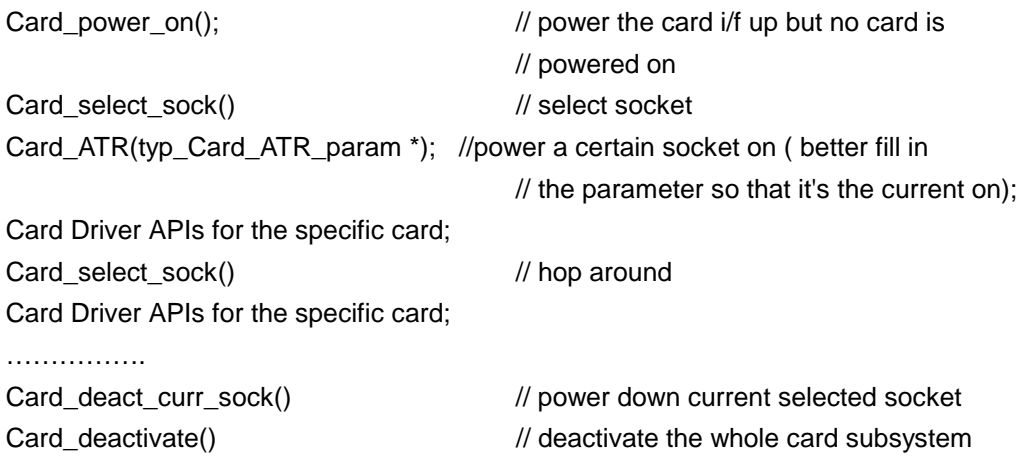

## 3. APIs reference for Memory & Secure Memory cards

\*\* These functions are implemented exactly as described on the data sheet of the cards. It is recommended to read the datasheets carefully before using these functions.

#### 3.1 Memory Cards

}

#### 3.1.1 ATMEL AT24C01

#### **int Read\_AT24C01A( unsigned int StartPos, unsigned int NOB, unsigned char \*Bfr );**

Function : Read data from AT24C/3264 card.

Reference : **StartPos** is the start address of data you want to read from the card **NOB** is the bytes amount you want to read. **Bfr** is the char pointer of the returned data string.

#### **int Write\_AT24C01A\_Byte( unsigned int Address, unsigned char Data );**

Function : Write data to AT24C32/64 card in byte mode.

Reference: **Addresss** is the address of data you want to write to the card **Data** is the value you want to write

#### **int Write\_AT24C01A\_Page( unsigned int Address,unsigned int NOB,unsigned char \*Data );**

Function : Write data to AT24C32/64 card in page mode.

Reference : **Addresss** is the start address of data you want to write to the card **NOB** is the bytes amount you want to write. This function uses the actual page write protocol of the card, please check the data sheet of the card to see if there is any limitations of the write. **Data** is the char pointer of the data string you want to write

## 3.1.2 ATMEL AT24C16

#### **int Read\_AT24C16( unsigned int StartPos, unsigned int NOB, unsigned char \*Bfr );**

Function : Read data from AT24C/3264 card.

Reference : **StartPos** is the start address of data you want to read from the card **NOB** is the bytes amount you want to read. **Bfr** is the char pointer of the returned data string.

## **int Write\_AT24C16\_Byte( unsigned int Address, unsigned char Data );**

Function : Write data to AT24C32/64 card in byte mode.

Reference: **Addresss** is the address of data you want to write to the card **Data** is the value you want to write

# **int Write\_AT24C16\_Page( unsigned int Address, unsigned int NOB, unsigned char \*Data );**

Function : Write data to AT24C32/64 card in page mode.

Reference : **Addresss** is the start address of data you want to write to the card **NOB** is the bytes amount you want to write. This function uses the actual page write protocol of the card, please check the data sheet of the card to see if there is any limitations of the write. **Data** is the char pointer of the data string you want to write

## 3.1.3 ATMEL AT24C64

#### **int Read\_AT24C64( unsigned int StartPos, unsigned int NOB, unsigned char \*Bfr );**

Function : Read data from AT24C/3264 card.

Reference : **StartPos** is the start address of data you want to read from the card **NOB** is the bytes amount you want to read. **Bfr** is the char pointer of the returned data string.

## **int Write\_AT24C64\_Byte( unsigned int Address, unsigned char Data );**

Function : Write data to AT24C32/64 card in byte mode.

Reference: **Addresss** is the address of data you want to write to the card **Data** is the value you want to write

**int Write\_AT24C64\_Page( unsigned int Address, unsigned int NOB, unsigned char \*Data );**

Function : Write data to AT24C32/64 card in page mode.

Reference : **Addresss** is the start address of data you want to write to the card **NOB** is the bytes amount you want to write. This function uses the

 actual page write protocol of the card, please check the data sheet of the card to see if there is any limitations of the write. **Data** is the char pointer of the data string you want to write

# 3.1.4 ATMEL AT24C256

# **int Read\_AT24C256( unsigned int StartPos, unsigned int NOB, unsigned char \*Bfr );**

Function : Read data from AT24C/3264 card.

Reference : **StartPos** is the start address of data you want to read from the card **NOB** is the bytes amount you want to read. **Bfr** is the char pointer of the returned data string.

#### int Write AT24C256 Byte( unsigned int Address, unsigned char Data );

Function : Write data to AT24C32/64 card in byte mode.

Reference: **Addresss** is the address of data you want to write to the card **Data** is the value you want to write

**int Write\_AT24C256\_Page( unsigned int Address, unsigned int NOB, unsigned char \*Data );**

Function : Write data to AT24C32/64 card in page mode.

Reference : **Addresss** is the start address of data you want to write to the card **NOB** is the bytes amount you want to write. This function uses the actual page write protocol of the card, please check the data sheet of the card to see if there is any limitations of the write. **Data** is the char pointer of the data string you want to write

# 3.1.5 ATMEL AT45D series

# **int Read\_Main\_AT45D( int Page, int ByteAddress, int NOB, char \*Data );**

Function : Main memory page read.

Reference : **Page** is the specified page address in main memory 0 ≤ Page < 2048  **ByteAddresss** is the specified byte address 0 ≤ ByteAddress < 264 **NOB** is the bytes amount you want to read. **Data** is the char pointer of the returned data string

### **int Read\_Buffer\_AT45D( int Buffer, int ByteAddress, int NOB, char \*Data );**

Function : Buffer read.

Reference: **Buffer** is the specified buffer number 1- Buffer1 2-Buffer

 **ByteAddresss** is the specified byte address 0 ≤ ByteAddress < 264 **NOB** is the bytes amount you want to read.

**Data** is the char pointer of the returned data string

#### **int Transfer\_AT45D( int Page, int Buffer );**

Function : Main memory page to buffer transfer.

Reference : **Page** is the specified page address in main memory 0 ≤ Page < 2048

**Buffer** is the specified buffer number 1- Buffer1 2-Buffer

#### **int Compare\_AT45D( int Page, int Buffer );**

Function : Main memory page to buffer compare.

Reference : **Page** is the specified page address in main memory 0 ≤ Page < 2048 **Buffer** is the specified buffer number 1- Buffer1 2-Buffer

#### **int Buffer\_Write\_AT45D( int Buffer, int ByteAddress, int NOB, char \*Data );**

Function : Buffer write.

Reference : **Buffer** is the specified buffer number 1- Buffer1 2-Buffer **ByteAddresss** is the specified byte address 0 ≤ ByteAddress < 264 **NOB** is the bytes amount you want to write. **Data** is the char pointer of the data string you want to write

## **int Program\_Erase\_AT45D( int Buffer, int Page );**

Function : Buffer to main memory page program with built-in erase.

Reference : **Buffer** is the specified buffer number 1- Buffer1 2-Buffer **Page** is the specified page address in main memory  $0 \leq$  Page  $\leq$  2048

#### **int Program\_No\_Erase\_AT45D( int Buffer, int Page );**

Function : Buffer to main memory page program without built-in erase.

Reference : **Buffer** is the specified buffer number 1- Buffer1 2-Buffer **Page** is the specified page address in main memory 0 ≤ Page < 2048

#### **int Program\_Main\_AT45D( int Buffer, int Page, int ByteAddress, int NOB, char \*Data );**

Function : Main memory page program through buffer.

Reference : **Buffer** is the specified buffer number 1- Buffer1 2-Buffer **Page** is the specified page address in main memory 0 ≤ Page < 2048  **ByteAddresss** is the specified byte address 0 ≤ ByteAddress < 264 **NOB** is the bytes amount you want to write. **Data** is the char pointer of the data string you want to write

# **int Rewrite\_AT45D( int Buffer, int Page );**

Function : Auto page rewrite.

Reference : **Buffer** is the specified buffer number 1- Buffer1 2-Buffer  **Page** is the specified page address in main memory 0 ≤ Page < 2048

3.2 Secure Memory Cards

### 3.2.1 ATMEL AT88SC102

**int Read\_102\_Byte(int StartAddress, char \*Data)** 

**int Read\_102\_Word(int StartAddress, char \*Data)** 

**int Write\_102\_Word(int StartAddress, char \*Data)** 

**int Erase\_102\_Word( unsigned int WordAddress)** 

**int Fuse\_High\_102(void)** 

**int Fuse\_Low\_102(void)** 

**int Verify\_102\_SC(char \*PSC)** 

**int Erase\_102\_AZ1(char \*PSC)** 

**int Erase\_102\_AZ2(char \*PSC)** 

**int Erase\_102\_AZ2\_EC(char \*PSC) int Blow\_Manufacturer\_Fuse\_102(void) int Blow\_EC2EN\_Fuse\_102(void) int Blow\_Issuer\_Fuse\_102(void)** 

3.2.2 ATMEL AT88SC153

## **int Read\_153(int ZoneNumber, int StartAddress, int NOB, char \*Data)**

Function : Read data from the specified user zone of AT88SC153 Card.

Reference : **ZoneNumber** is the user zone number of card.

0 ≤ ZoneNumber ≤ 3 Configuration Zone Number is 3.

**StartAddress** is the start address of data you want to read from the card.

**NOB** is the bytes amount you want to read.

**Data** is the char pointer of the returned data string.

## **int Write\_153(int ZoneNumber, int StartAddress, int NOB, char \*Data)**

Function : Write data to the specified zone of AT88SC153 Card.

Reference : **ZoneNumber** is the user zone number of card.

0 ≤ ZoneNumber ≤ 3 Configuration Zone Number is 3.

**StartAddress** is the start address of data you want to write to the card.

**NOB** is the bytes amount you want to write.

**Data** is the char pointer of the data string you want to write.

#### **int Read\_Fuse\_153(char \*Fuses)**

Function : Read the Fuse status of AT88SC153 card.

Reference : **Fuses** is the pointer of char that stores the card's fuses status.

#### **int Blow\_Fuse\_153(char Fuses)**

Function : Change the Fuse status of AT88SC153 card.

Reference : **Fuses** is the setting data to the card's fuses status.

## **int Verify\_Password\_153(int ReadWrite, int SetNumber, char \*Password)**

Function : Verify the password of AT88SC153 card.

Reference : **ReadWrite** is the flag indicate the read/write mode.

0: Write Mode Other Value: Read Mode

 **SetNumber** is the password set number.

**Password** is the char pointer of the password string.

# **int Init\_Authentication\_153(char \*Q0)**

Function : Initialize the authentication process of AT88SC153 card.

Reference : **Q0** is the pointer of random number generated by card reader.

## **int Verify\_Authentication\_153(char \*Q1)**

Function : Verify AT88SC153 card Authentication Result.

Reference : **Q1** is the pointer of first result generated by card.

## **int Compute\_Challenge(char \*Q0, char \*GC, char \*Ci, char \*Q1, char \*Q2)**

Function : Compute Challenges for AT88SC153 Card Authentication Process.

Reference : **Q0** is the pointer of random number generated by card reader.

**GC** is the seed in authentication process.

**Ci** is the pointer of random number generated by card.

**Q1** is the pointer of first result generated by card.

**Q2** is the pointer of second result generated by card.

#### 3.2.3 ATMEL AT88SC1608

#### **int Select\_1608\_User\_Zone(int ZoneAddress)**

Function : Select the operated user zone of AT88SC1608 Card.

Reference : **ZoneAddress** is the user zone number of card. 0 ≤ ZoneAddress ≤ 7

### **int Read\_1608\_User\_Zone(int ByteAddr, int NOB, char \*Data)**

Function : Read data from the selected user zone of AT88SC1608 Card.

Reference : **ByteAddr** is the start address of data you want to read from the card. **NOB** is the bytes amount you want to read. **Data** is the char pointer of the returned data string.

## **int Write\_1608\_User\_Zone(int ByteAddr, int NOB, char \*Data)**

Function : Write data to the selected user zone of AT88SC1608 Card.

Reference : **ByteAddr** is the start address of data you want to write to the card. **NOB** is the bytes amount you want to write. **Data** is the char pointer of the data string you want to write.

#### **int Read\_1608\_Configuration(int ByteAddr, int NOB, char \*Data)**

Function : Read data form the configuration zone of AT88SC1608 card.

Reference : **ByteAddr** is the start address of data you want to read from the configuration zone.

**NOB** is the bytes amount you want to read.

**Data** is the char pointer of the returned data string.

## **int Write\_1608\_Configuration(int ByteAddr, int NOB, char \*Data)**

Function : W rite data to the configuration zone of AT88SC1608 card.

Reference : **ByteAddr** is the start address of data you want to write to the configuration zone. **NOB** is the bytes amount you want to write.

 **Data** is the char pointer of the data string you want to write.

# **int Read\_1608\_Fuses(char \*Fuses)**

Function : Read the Fuse status of AT88SC1608 card.

Reference : **Fuses** is the pointer of char that stores the card's fuses status.

#### **int Write\_1608\_Fuses(char \*Fuses)**

Function : Change the Fuse status of AT88SC1608 card.

Reference : **Fuses** is the pointer of char that set the card's fuses status.

#### **int Verify\_1608\_Password(int ReadWrite, int SetNumber, char \*Password)**

Function : Verify the password of AT88SC1608 card.

Reference : **ReadWrite** is the flag indicate the read/write mode.

0: Write Mode Other Value: Read Mode

 **SetNumber** is the password set number.

**Password** is the char pointer of the password string.

# **int Init\_1608\_Authentication(char \*Q0)**

Function : Initialize the authentication process of AT88SC1608 card.

Reference : **Q0** is the pointer of random number generated by card reader.

# **int Verify\_1608\_Authentication(char \*Q1)**

Function : Verify AT88SC1608 card Authentication Result.

Reference : **Q1** is the pointer of first result generated by card.

#### **int Compute\_Challenge(char \*Q0, char \*GC, char \*Ci, char \*Q1, char \*Q2)**

Function : Compute Challenges for AT88SC1608 Card Authentication Process.

Reference : **Q0** is the pointer of random number generated by card reader.

**GC** is the seed in authentication process.

**Ci** is the pointer of random number generated by card.

**Q1** is the pointer of first result generated by card.

**Q2** is the pointer of second result generated by card.

# 3.2.4 INFINEON SLE4428

#### **int Read\_4428\_With\_PB(int StartPos, int NOB, char \*Bfr, char \*PB\_Bfr)**

Function : Read data and protection bit from SLE4428 card..

Reference : **StartPos** is the start address of data you want to read from the card.

**NOB** is the bytes amount you want to read.

**Bfr** is the char pointer of the returned data string.

**PB\_Bfr** is the char pointer of the returned protection bit array.

## **int Read\_4428\_No\_PB(int StartPos, int NOB, char \*Bfr)**

Function : Read data only from SLE4428 card.

Reference : **StartPos** is the start address of data you want to read from the card.

**NOB** is the bytes amount you want to read.

**Bfr** is the char pointer of the returned data string.

## **int Write\_4428(int StartPos, char DestByte, char PBSetFlag)**

Function : Write data to SLE4428 card.

Reference : **StartPos** is the start address of data you want to write to the card.

**DestByte** is the char data which is going to be writen.

## **PBSetFlag** PBSetFlag = 1 Kill the Protection Byte.

PBSetFlag = 0 Leave the Protection Byte.

## **int Verify\_4428\_PSC(char PSC1, char PSC2)**

Function : Verify SLE4428 card password code.

Reference : **PSC1** is the first byte of the 3-byte pass code

 **PSC2** is the second byte of the 3-byte pass code

#### **int Read\_4428\_SM(char \*SM\_Bfr, char \*SM\_PB\_Bfr)**

Function : Read SLE4428 card security memory.

Reference : **SM\_Bfr** is the char pointer of the returned data string.

**SM\_PB\_Bfr** is the char pointer of the returned protection bit array.

#### 3.2.5 INFINEON SLE4442

#### **int Read\_4442\_No\_PB(int StartPos, int NOB, char \*Bfr)**

Function : Read data only from SLE4442 card.

Reference : **StartPos** is the start address of data you want to read from the card. **NOB** is the bytes amount you want to read. **Bfr** is the char pointer of the returned data string.

#### **int Read\_4442\_PB(char \*PB\_Bfr)**

Function : Read protection bit from SLE4442 card.

Reference : **PB\_Bfr** is the char pointer of the returned 4-Byte long ProtectionByte data.

## **int Write\_4442(int StartPos, char DestByte, char PBSetFlag)**

Function : Write data to SLE4442 card.

Reference : **StartPos** is the start address of data you want to write to the card.

**DestByte** is the char data that is going to be written.

**PBSetFlag** PBSetFlag = 1 Kill the Protection Byte.

PBSetFlag = 0 Leave the Protection Byte.

#### **int Verify\_4442\_PSC(unsigned char PSC1, unsigned char PSC2, unsigned char PSC3)**

Function : Verify SLE4442 card password code.

Reference : **PSC1** is the first byte of the 3-byte pass code **PSC2** is the second byte of the 3-byte pass code  **PSC3** is the third byte of the 3-byte pass code

#### **int Read\_4442\_SM(char \*SM\_Bfr)**

Function : Read SLE4442 card security memory. Reference : **SM\_Bfr** is the char pointer of the returned data string.

## **int Write\_4442\_SM(int SMAddress, char SMByte)**

Function : Write SLE4442 card security memory.

Reference : **SMAddress** is the address of the Security Memory.

 **SMByte** is the data that you want to write to Security Memory.

# 4 General Steps for Microcontroller Card Manipulation

The card manipulation procedure described as below is often used when user will work on both the main card interface and SAM interface with CPU card. In this case, you can control the main card interface or SAM interface individually:

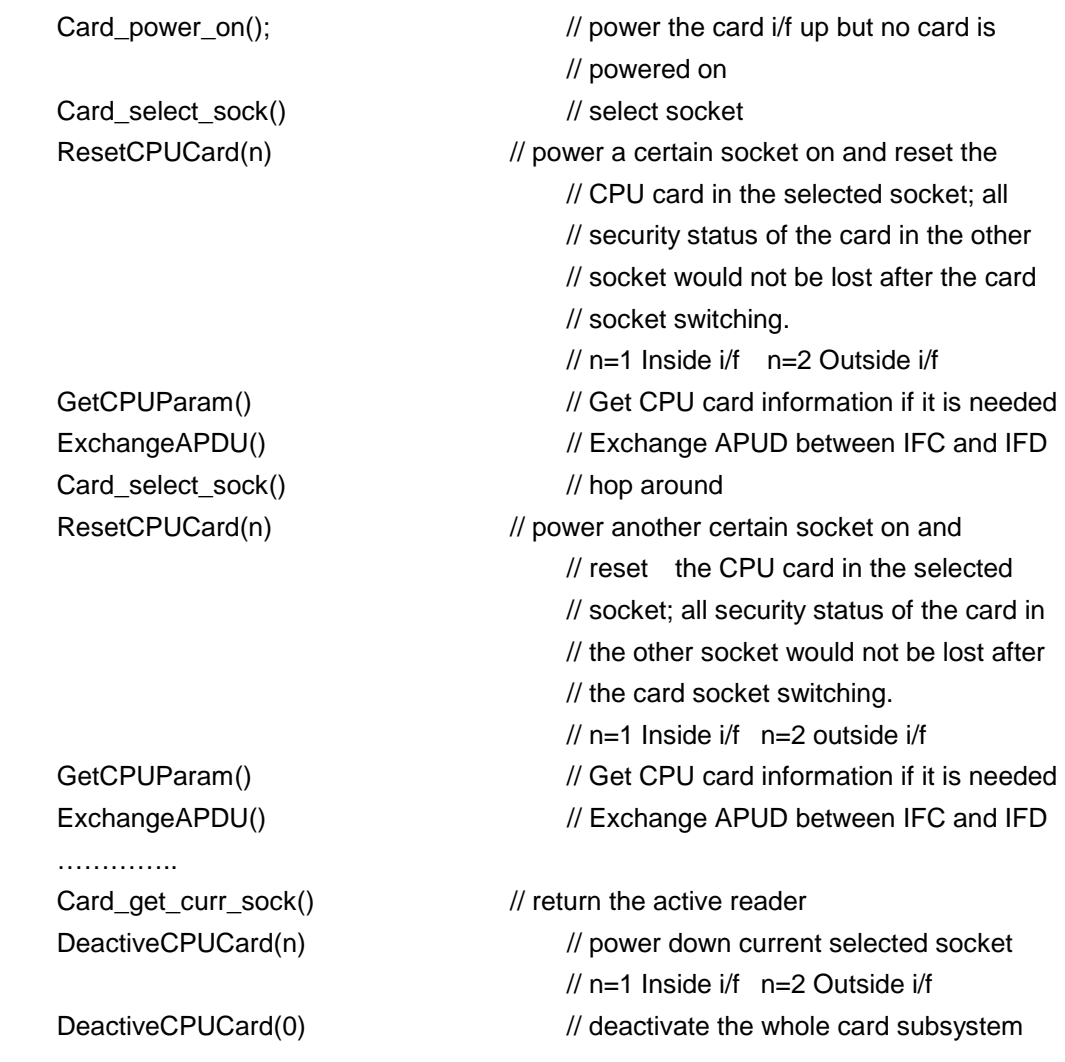

5. APIs reference for Microcontroller cards

```
5.1 Microcontroller card related structures 
    struct CommandAPDUStruct
```

```
{
```

```
 unsigned char CLA; 
 unsigned char INS; 
 unsigned char P1; 
 unsigned char P2; 
 unsigned char Lc; 
 unsigned char *Data; 
 int Le; // Le: 0 no Le, 1-255 Le, >256 Le = 0
```
};

This structure is used with the high level APDU exchange function ExchangeAPDU. Declare your variable of this type and fill it up, then call the ExchangeAPDU function with the address of this variable as the first parameter.

struct ResponseAPDUStruct

{

```
 unsigned char *Data; 
 unsigned char SW1; 
 unsigned char SW2; 
 int Lr;
```
};

The result structure of the ExchangeAPDU function. Lr indicates the total number of bytes that is in the Data field.

# struct CPUParamStruct { int Convention;  $int$  Protocol;  $\frac{1}{2}$  // 0: T=0, 1: T=1  $int N$ :  $// TC1$ int WI;  $\frac{1}{2}$  // TC2 only when T=0 is specified int IFSC;  $\frac{1}{100}$  // TA3 int IFSD;  $\frac{1}{2}$  // reader defined int CWI, BWI;  $\frac{1}{2}$  // TB3 when T=1 is used int ATRLength; char ATR[ 32 ];

};

See GetCPUParam function on the following page.

# 5.2 Microcontroller card related functions

# **int ResetCPUCard(int in\_cardNum);**

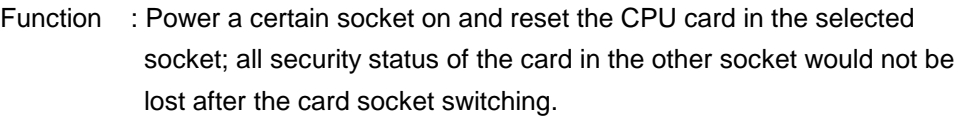

Reference : **in\_cardNum** is the card socket number.

n=1 Inside socket n=2 Outside socket.

- Return : 0 Function success
	- 1 Not enough memory
	- 2 CPU Card reset failed
	- 3 Invalid input parameter

# **int GetCPUParam(struct CPUParamStruct \*\*CP);**

Function : Get CPU card information.

Reference : **CP** is the pointer to the pointer of CPUParamStruct struct

Sample **:** Sample usage for GetCPUParam()

void demo() {

struct CPUParamStruct \*CP;

int protocol, ATRLen;

```
 // Active the IC card & wait for the ATR 
    if (ResetCPUCard(2)) //Card socket number in (2) 
         proc_messageBox("Reset Card Failed", 2); 
    else { 
         GetCPUParam(&CP); 
         protocol = CP->Protocol; 
         ATRLen = CP->ATRLength; 
    } 
}
```
# **int ExchangeAPDU(struct CommandAPDUStruct \*CAPDU,**

### **struct ResponseAPDUStruct \*RAPDU);**

- Function : After the CPU card is reset, this function can be called to exchange APDU with the card. Now we don't support the case that Lc and Le are both non-zero with T=0 CPU card.
- Reference : **CAPDU** is the pointer to CommandAPDUStruct struct  **RAPDU** is the pointer to ResponseAPDUStruct struct
- Return : 0 Function success
	- 1 Not enough memory
	- 2 T=0 Call type not support
	- 3 T=0 TPDU Exchange Failed
	- 4 Invalid Protocols
	- 5 T=1 Invalid Response packet
	- 6 T=1 Attempts over count
	- 7 T=1 Error Card Abortion

# **int DeactivateCPUCard (int in\_cardNum);**

- Function : deactivate the specified card socket.
- Reference : **in\_cardNum** is the card socket number.
	- n=0 the whole card system n=1 Inside socket n=2 Outside socket.
- Return : 0 Function success
	- 3 Invalid input parameter

# 5.3 Sample Code

void CPUDemo() {

 struct CommandAPDUStruct CAPDU; struct ResponseAPDUStruct RAPDU; char data[50], displayString[30];

Card\_power\_on();

```
Card_select_sock(2); //Card socket number in (2) Outside socket
 if (ResetCPUCard(2)) { //Card socket number in (2) Outside socket 
    gotoxy(0, 6);
     Disp_write_str("Reset CPU Card Failed"); 
     return;
```

```
 }
```

```
 // Select MF, it's not necessary 
CAPDU.CLA = <math>0x00;
CAPDU.INS = 0xa4;
CAPDU.P1 = 0x00; CAPDU.P2 = 0x00; 
CAPDU.Lc = 2;CAPDU.Le = 0;
 CAPDU.Data = data; 
 RAPDU.Data = data; 
data[0] = 0x3f;data[1] = 0x00; if (status = ExchangeAPDU(&CAPDU, &RAPDU)) { 
     sprintf(displayString, " APDU Error: %d", status); 
     goto_xy(0, 6); 
     Disp_write_str(displayString); 
     return; 
 } 
Card_select_sock(1); //Card socket number in (1) Inside socket
 if (ResetCPUCard(1)) { //Card socket number in (1) Inside socket 
    gotoxy(0, 6);
     Disp_write_str("Reset CPU Card Failed"); 
     return; 
 } 
 // Select MF, it's not necessary 
CAPDU.CLA = <math>0x00;
CAPDU.INS = 0xa4;CAPDU.P1 = 0x00; CAPDU.P2 = 0x00; 
CAPDU.Lc = 2;CAPDU.Le = 0; CAPDU.Data = data; 
 RAPDU.Data = data; 
data[0] = 0x3f;data[1] = 0x00; if (status = ExchangeAPDU(&CAPDU, &RAPDU)) { 
     sprintf(displayString, " APDU Error: %d", status); 
     goto_xy(0, 6); 
     Disp_write_str(displayString); 
     return; 
 }
```
 Card\_select\_sock(1); DeactivateCPUCard(1); Card\_select\_sock(2); // Also you can deactiveate the socket DeactivateCPUCard(2); // as soon as you finished the manipulation // on the specified socket DeactivateCPUCard(0); // Also you can deactivate the whole card system // without deactivating them individually

}